## UTILISER LES CALQUES DE FUSION

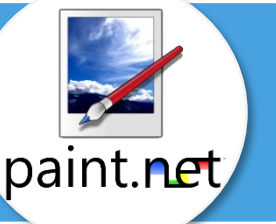

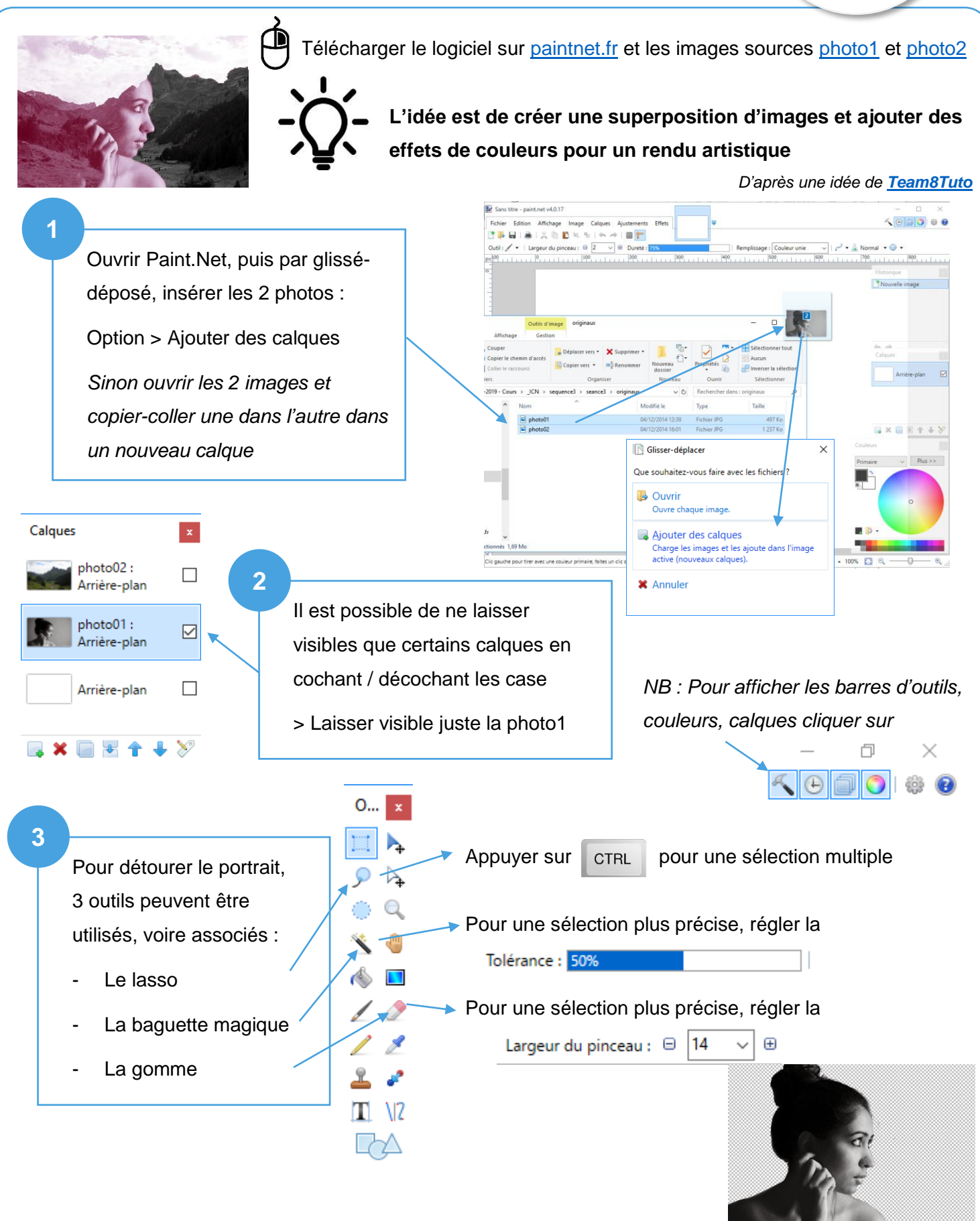

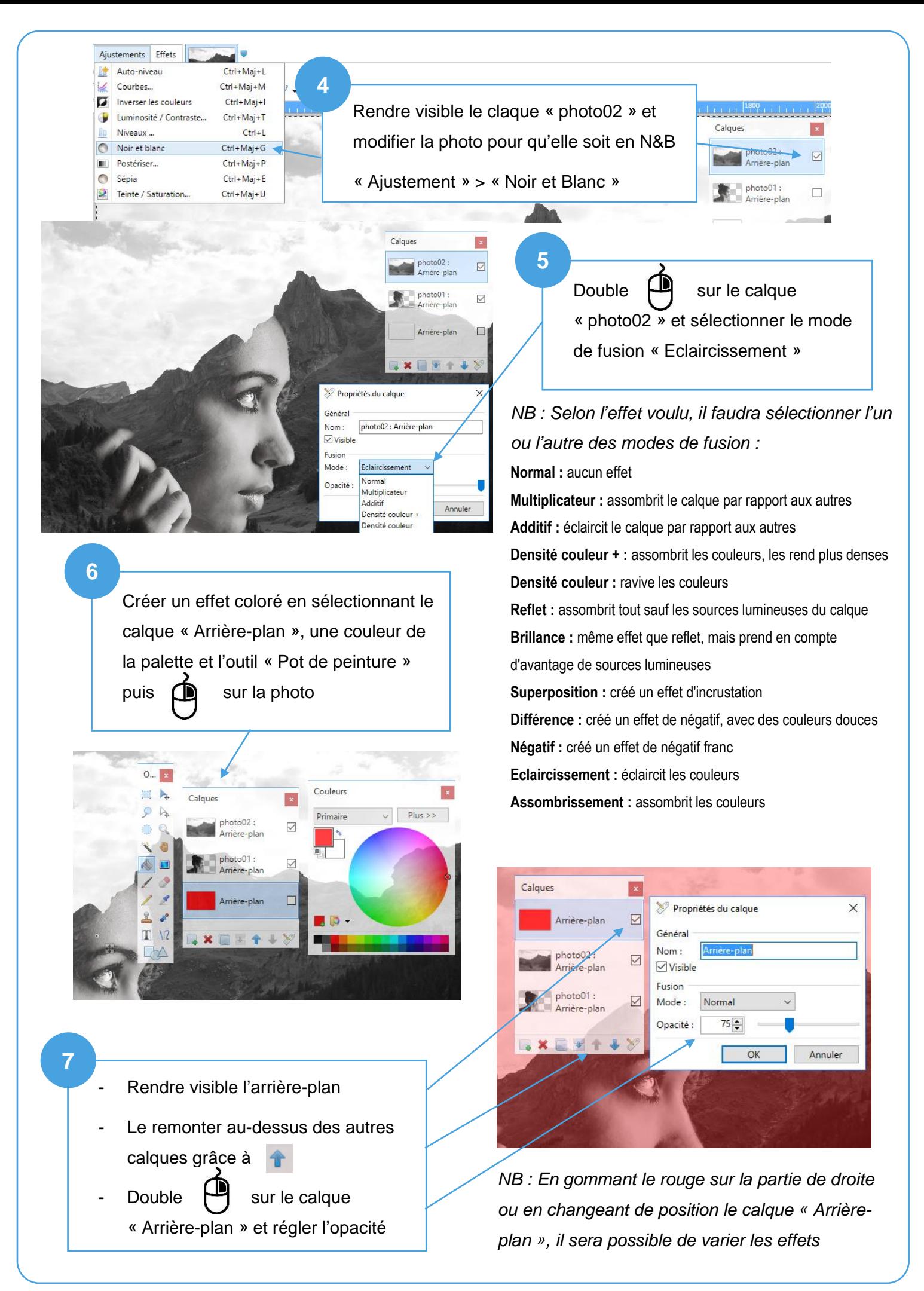